$,$  tushu007.com

## <<Photoshop CS2 >>

 $<<$ Photoshop CS2  $>>$ 

- 13 ISBN 9787508342979
- 10 ISBN 7508342976

出版时间:2006-7

页数:488

字数:780000

extended by PDF and the PDF

http://www.tushu007.com

 $,$  tushu007.com

## <<Photoshop CS2 >>

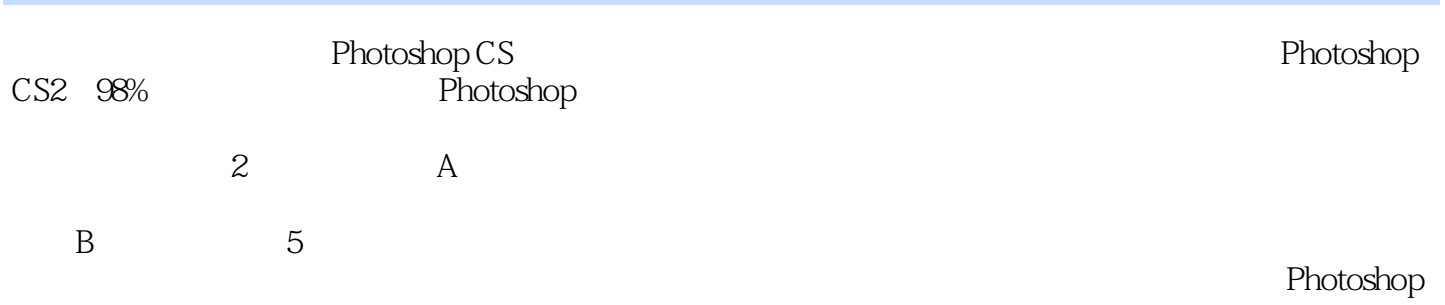

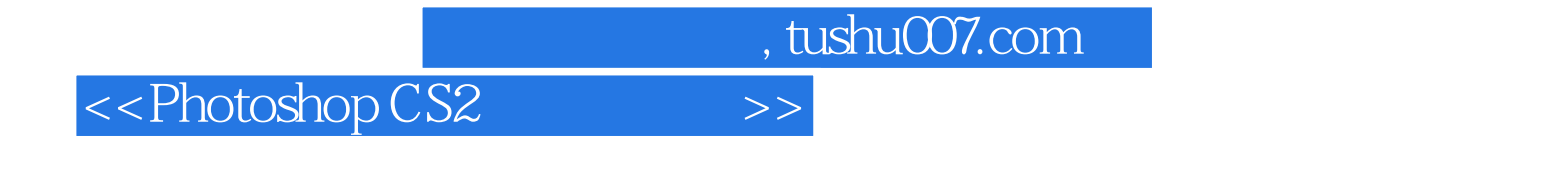

Photoshop <br>
Photoshop Adobe <br>
Adobe <br>
Adobe <br>
Adobe <br>
Photoshop <br>
Adobe <br>
Photoshop <br>
Adobe <br>
Photoshop <br>
Adobe <br>
Photoshop <br>
Photoshop <br>
Photoshop <br>
Photoshop <br>
Photoshop <br>
Photoshop <br>
Photoshop <br>
Photoshop <br>
Photoshop <br> Photoshop

 $,$  tushu007.com

## <<Photoshop CS2 >>

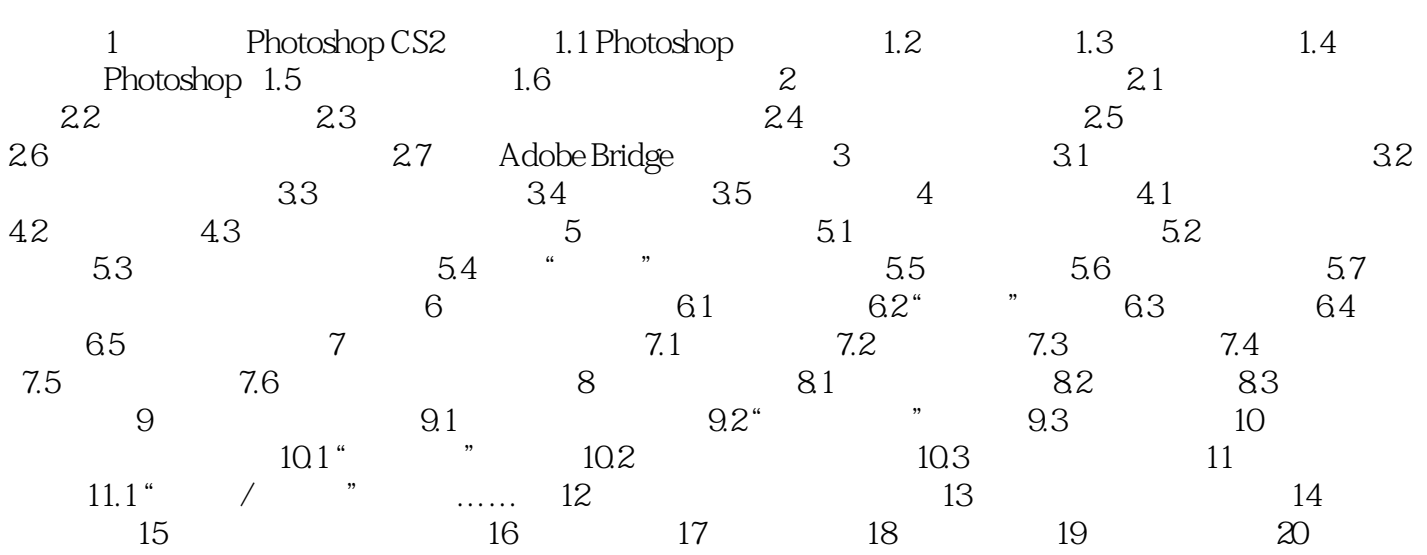

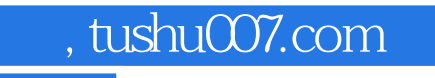

## $<<$ Photoshop CS2  $>>$

本站所提供下载的PDF图书仅提供预览和简介,请支持正版图书。

更多资源请访问:http://www.tushu007.com